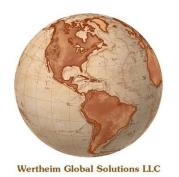

## WERTHEIM GLOBAL SOLUTIONS LLC

THE ART OF CONTENT MANAGEMENT™

**Enterprise Product Overview for OpenText eDOCS™** 

## **WincTools™**

**WincTools** is the ultimate set of administrative tools for OpenText eDOCS™. Combining over ninety individual utilities into a single, easy-to-use program console, WincTools provides most everything needed to support any OpenText eDOCS environment.

**WincTools'** extensive feature set safely indentifies and removes obsolete or unused validation data, replicates documents and validation data across libraries, re-assigns document security, batch exports and imports documents, runs SQL statements, compares data and database structures between libraries, you name it, WincTools or one of its optional add-on modules can probably do it!

WincTools functions are divided into the following categories:

- Enterprise functions, which operate across all libraries in the enterprise;
- Library functions, which operate within the framework of a single library;
- Table functions, which operate on the contents and structure of a table:
- Validation Table functions, which operate on the contents of validation data;
- **Row functions**, which operate on individual row(s) in a validation table;
- Report functions, which operate on the results of a query or report
- **Scheduled functions**, which run specific tasks on a scheduled basis.

## **WINCTOOLS 120+ FEATURES INCLUDE:**

- Remove and reassign users
- Re-secure documents and folders
- Purge Activitylog
- Release in-use documents
- Identify missing & zero-byte files
- Identify missing profiles
- Cleanup workspaces
- Run SQL without a SQL client
- Compare table contents and synchronize differences
- Cleanup validation data
- Restore missing and zero-byte files from shadow
- Export to validation-data based directories

The WincTools Suite provides
OpenText eDOCS administrators
with the critical tools needed to
support and maintain their
systems, regardless of the size,
number of locations, and
complexity of the installation.

The WincTools Suite is ideal for organizations looking to reduce effort and manual oversight, increase the productivity of their support staff, and improve overall end-user satisfaction.

For further information this or any of our products, please contact:

Joshua Wertheim joshua.wertheim@wertheimglobal.com (917) 463-9462